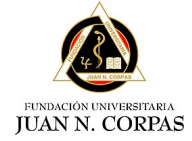

INSTRUCTIVO PARA EL REGISTRO DE PROYECTOS DE INVESTIGACIÓN INSTITUCIONAL EN EL ADMINISTRADOR DE PROYECTOS DE INVESTIGACIÓN DE LA CORPAS (APIC)

**Código** INV-INS-1 **Versión** 2 **Tipo** INSTRUCTIVO **Implementación** 14/03/2023

.

### **INSTRUCTIVO PARA REGISTRAR PROYECTOS DE INVESTIGACIÓN EN LA PLATAFORMA INSTITUCIONAL APIC**

A continuación, se describen los pasos para registrar los proyectos de investigación en la plataforma institucional APIC. Antes de iniciar tenga en cuenta los siguientes aspectos:

- El objetivo de este apartado es brindar a los investigadores, docentes, estudiantes de pregrado y posgrado y semilleros de la Fundación Universitaria Juan N. Corpas, las herramientas necesarias para la formulación y el registro de sus proyectos de investigación en el aplicativo APIC con el fin de mantener actualizado el consolidado de productos de investigación y producción artística e intelectual en las diferentes facultades que hacen parte de la Fundación Universitaria Juan N Corpas [1].
- Cada proyecto debe ser ingresado al aplicativo **solo una vez** por **un integrante** del grupo, quien debe ingresar los otros integrantes y al investigador principal para que puedan visualizar el proyecto y hacer las correcciones o modificaciones respectivas; de no ser así se generará varias veces el proyecto y se anularan del sistema los cambios realizados [1].
- Señor investigador, docente o estudiante, antes de comenzar, **asegúrese de haber utilizado por lo menos una vez el correo institucional** para que el sistema reconozca su usuario y contraseña y le permita ingresar [1].

## **COMO INGRESAR ALAPLICATIVO**

1. Ingrese a la página oficial de la Fundación Universitaria Juan N. Corpas <https://www.juanncorpas.edu.co/> y ubique en la parte lateral superior derecha la pestaña de **Investigación** y haga clic.

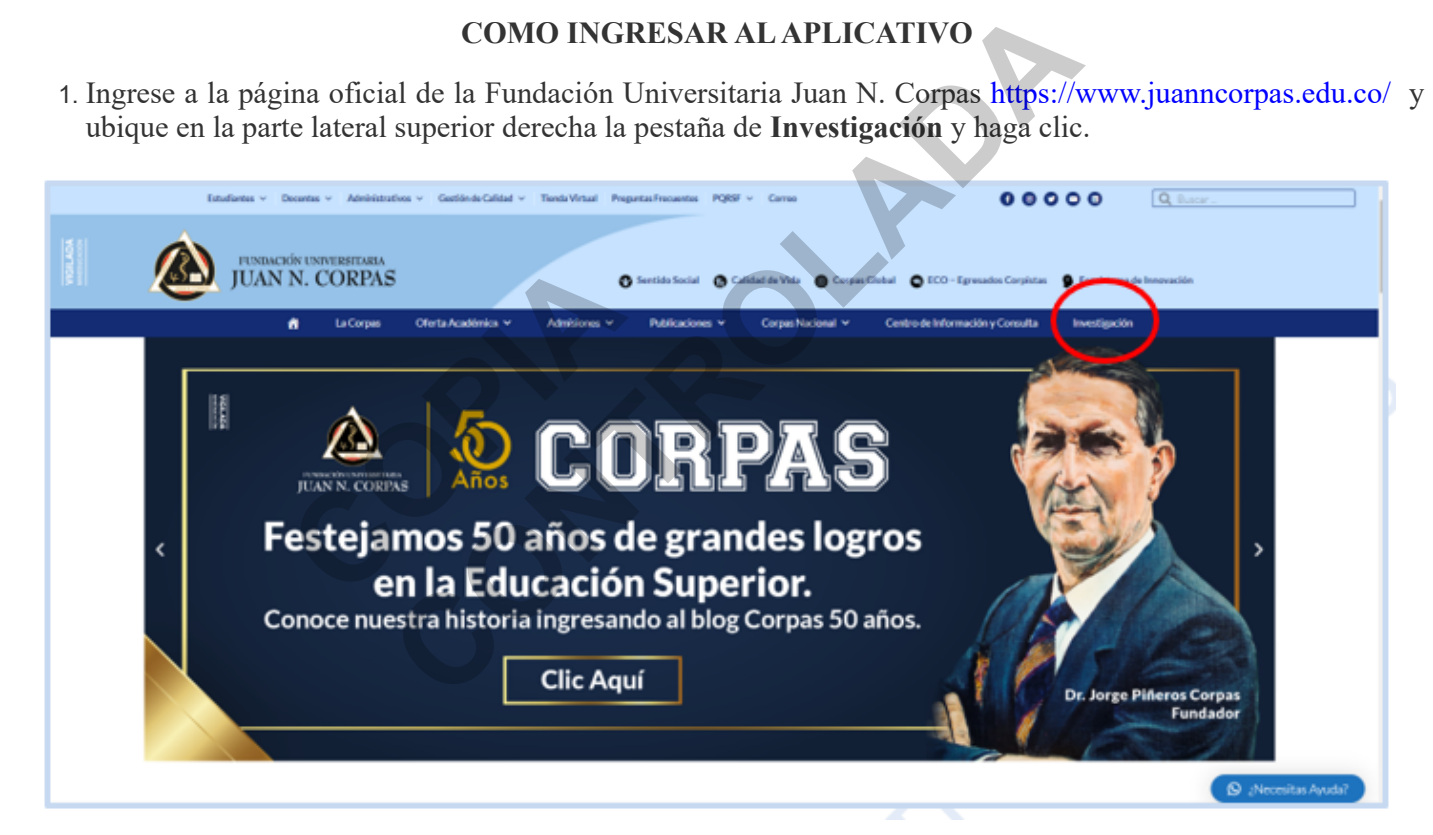

En la pestaña de "Investigación" en la parte inferior izquierda, ubique la pestaña APIC: Administración de Proyectos de Investigación y de clic.

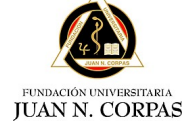

INSTRUCTIVO PARA EL REGISTRO DE PROYECTOS DE INVESTIGACIÓN INSTITUCIONAL EN EL ADMINISTRADOR DE PROYECTOS DE INVESTIGACIÓN DE LA CORPAS (APIC) **Código** INV-INS-1 **Versión**<br>Tipo **Implementación** 

**Tipo** INSTRUCTIVO

.

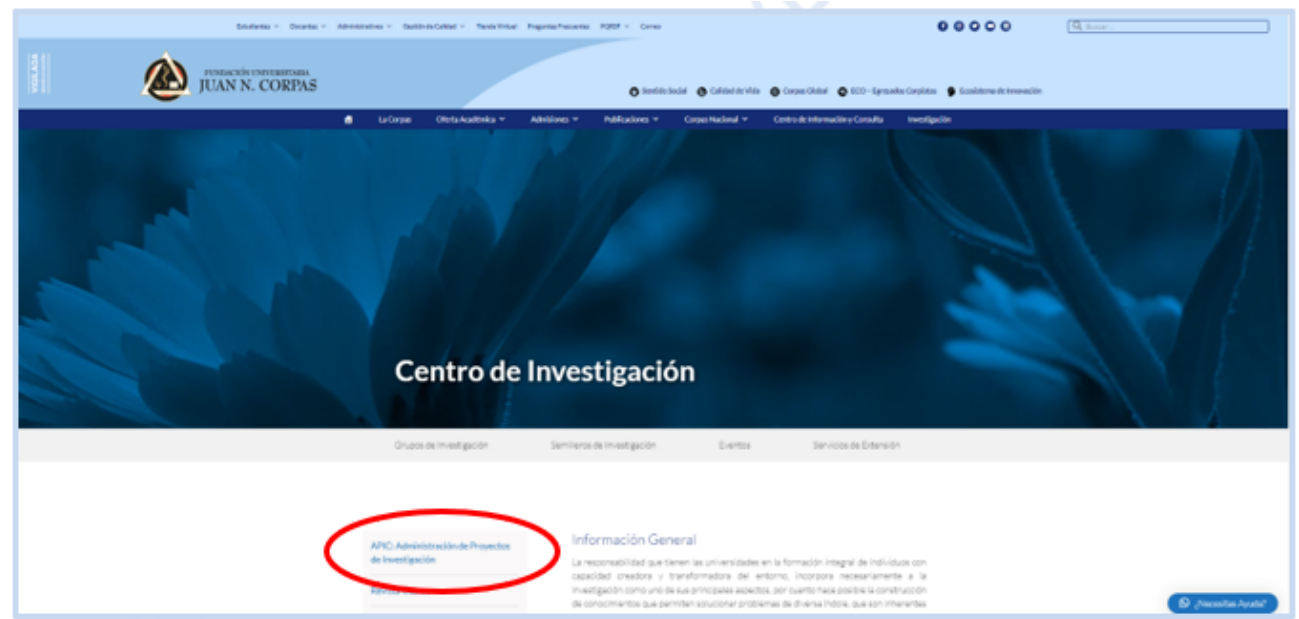

2. Tan pronto se ingresa, el sistema solicita el **usuario y la contraseña**, los cuales **son los mismos** que se utilizan para ingresar al **correo electrónico institucional** y al sistema Sof&a. Para ingresar a este apartado es necesario que todas las cuentas de correo estén cerradas en su ordenador, ya que esto puedo generar error.

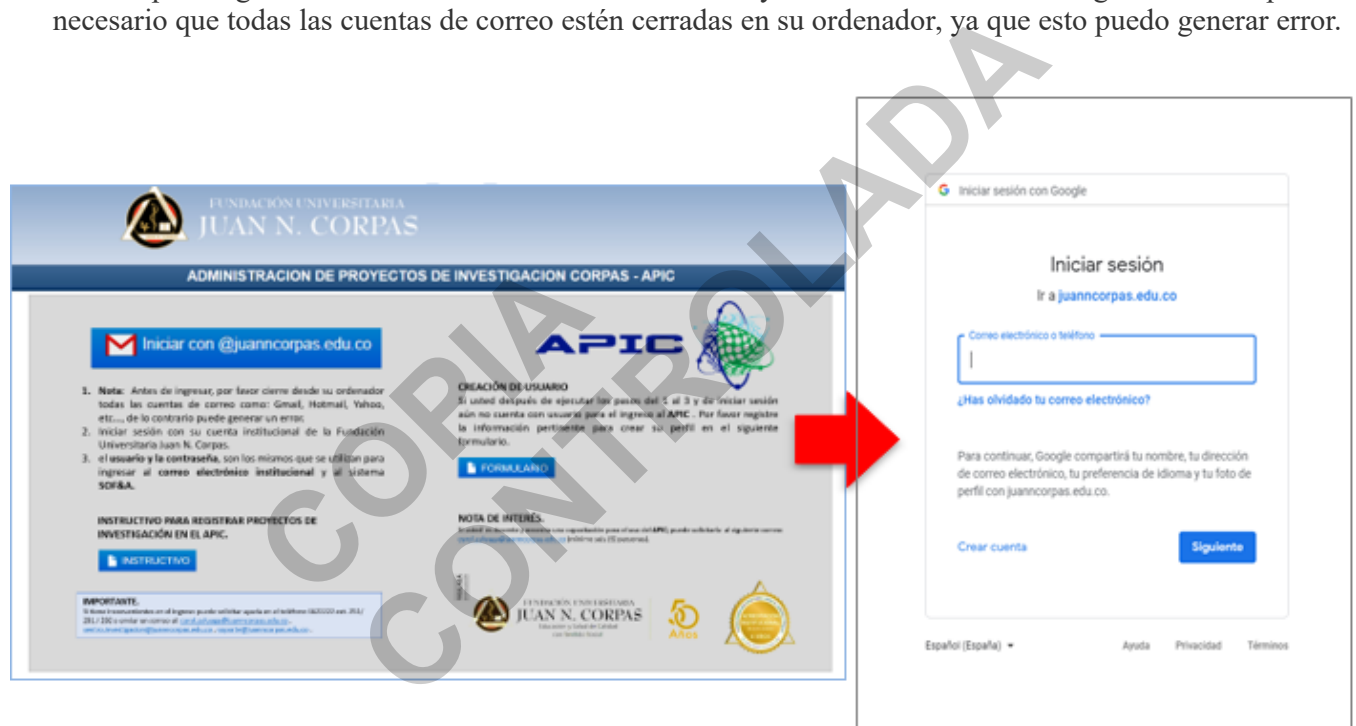

3. Al ingresar en el icono de personas en la parte superior derecha, escoja el perfil con el cual desea empezar a cargar su proyecto de investigación.

**Código** INV-INS-1 INSTRUCTIVO PARA EL REGISTRO DE PROYECTOS DE INVESTIGACIÓN **Versión**<br>Tipo **Tipo** INSTRUCTIVO INSTITUCIONAL EN EL ADMINISTRADOR DE PROYECTOS DE **Implementación** INVESTIGACIÓN DE LA CORPAS (APIC) **JUAN N. CORPAS** 

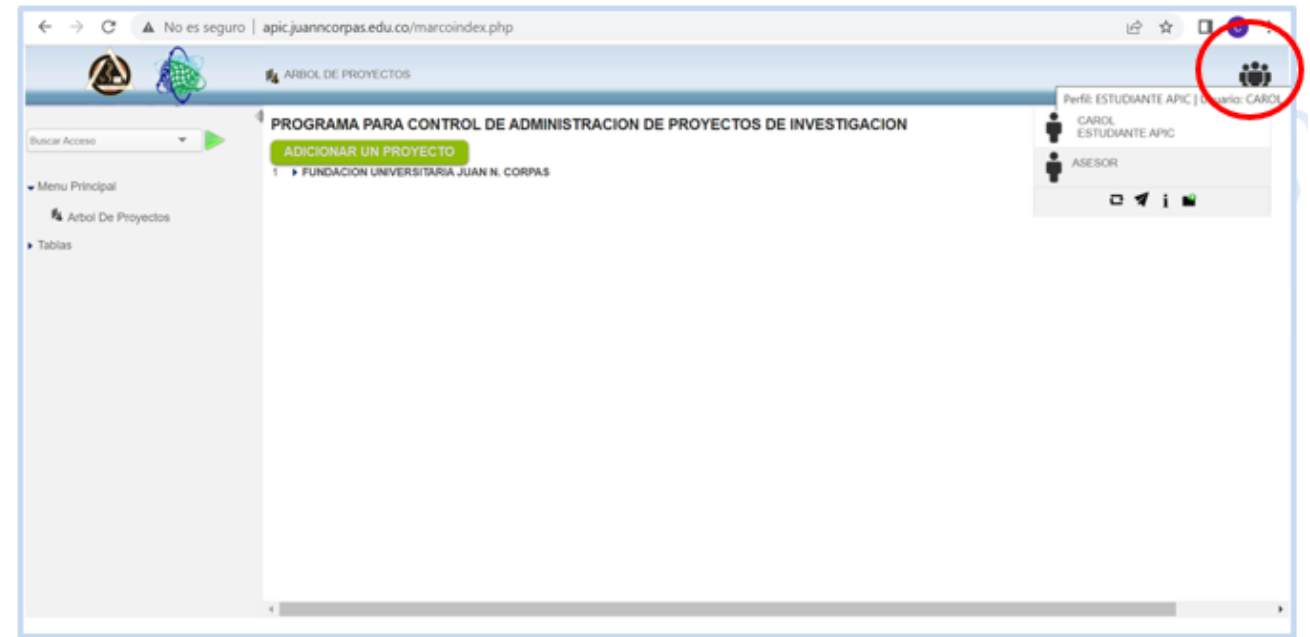

4. Al escoger su perfil de Estudiante o Asesor ubica en la parte central un recuadro **verde** que dice ADICIONAR PROYECTO, por favor despliegue el ítem 1 que se ubica debajo de este recuadro para que ubique las áreas o líneas en la que desea cargar su proyecto.

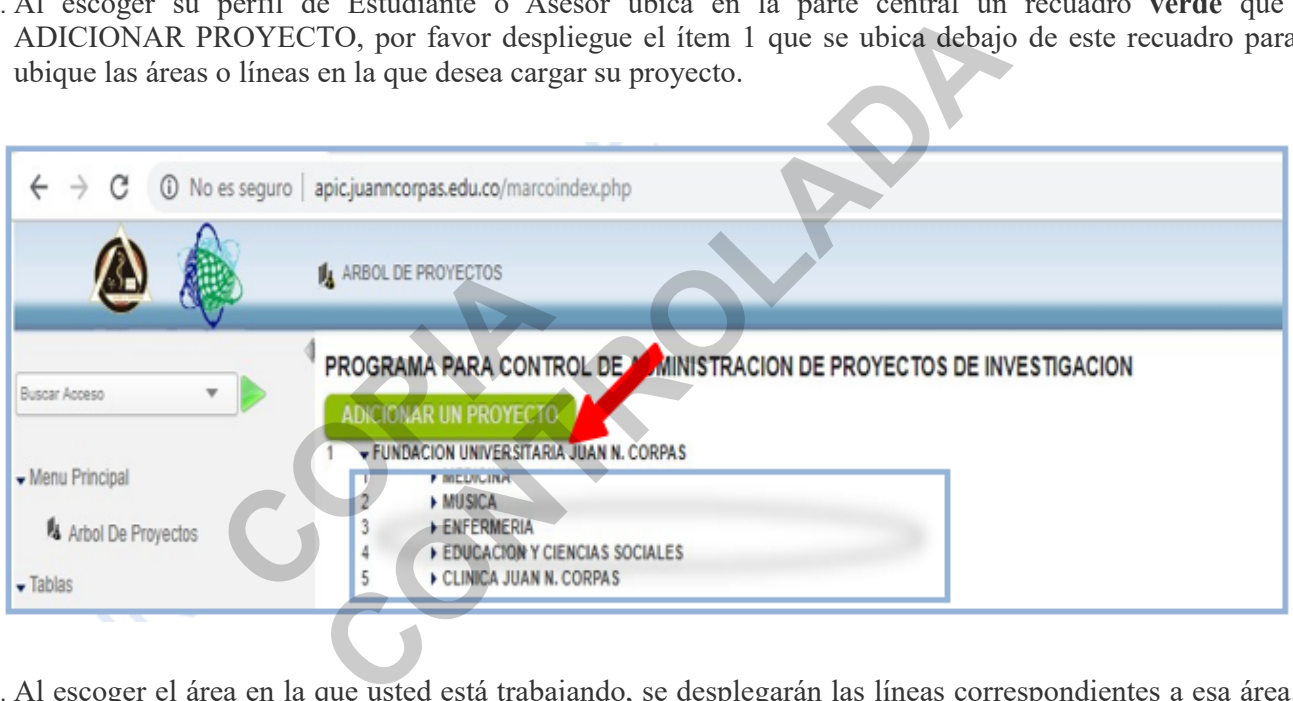

5. Al escoger el área en la que usted está trabajando, se desplegarán las líneas correspondientes a esa área. Vea la siguiente imagen. Allí encontrará el ejemplo de las líneas que se ubican en el área de Música, Educación y Ciencias Sociales.

.

FUNDACIÓN UNIVERSITARIA<br>JUAN N. CORPAS

INSTRUCTIVO PARA EL REGISTRO DE PROYECTOS DE INVESTIGACIÓN INSTITUCIONAL EN EL ADMINISTRADOR DE PROYECTOS DE INVESTIGACIÓN DE LA CORPAS (APIC) **Versión Tipo** INSTRUCTIVO **Implementación** 

**Código** INV-INS-1

.

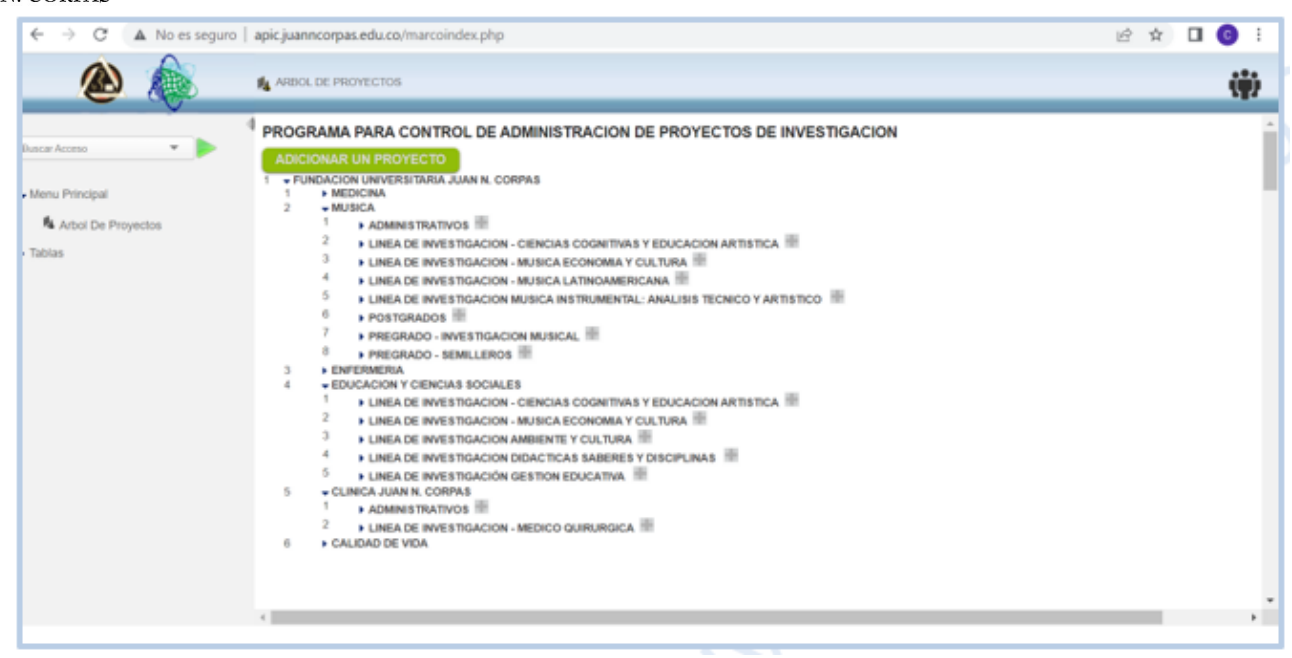

6. Haga clic en el icono más (**+**) que aparece al lado de la línea en la cual va a cargar su investigación; allí se genera la ventana de "INFORMACIÓN GENERAL" donde el integrante debe crear el proyecto diligenciando la siguiente información: Título del proyecto, Fecha de inicio, Duración en meses, Lugar donde se ejecutará, Tipo de proyecto y Objetivo socioeconómico con el que más se identifique. Al terminar grabar la información dando clic en el botón "ACTUALIZAR".

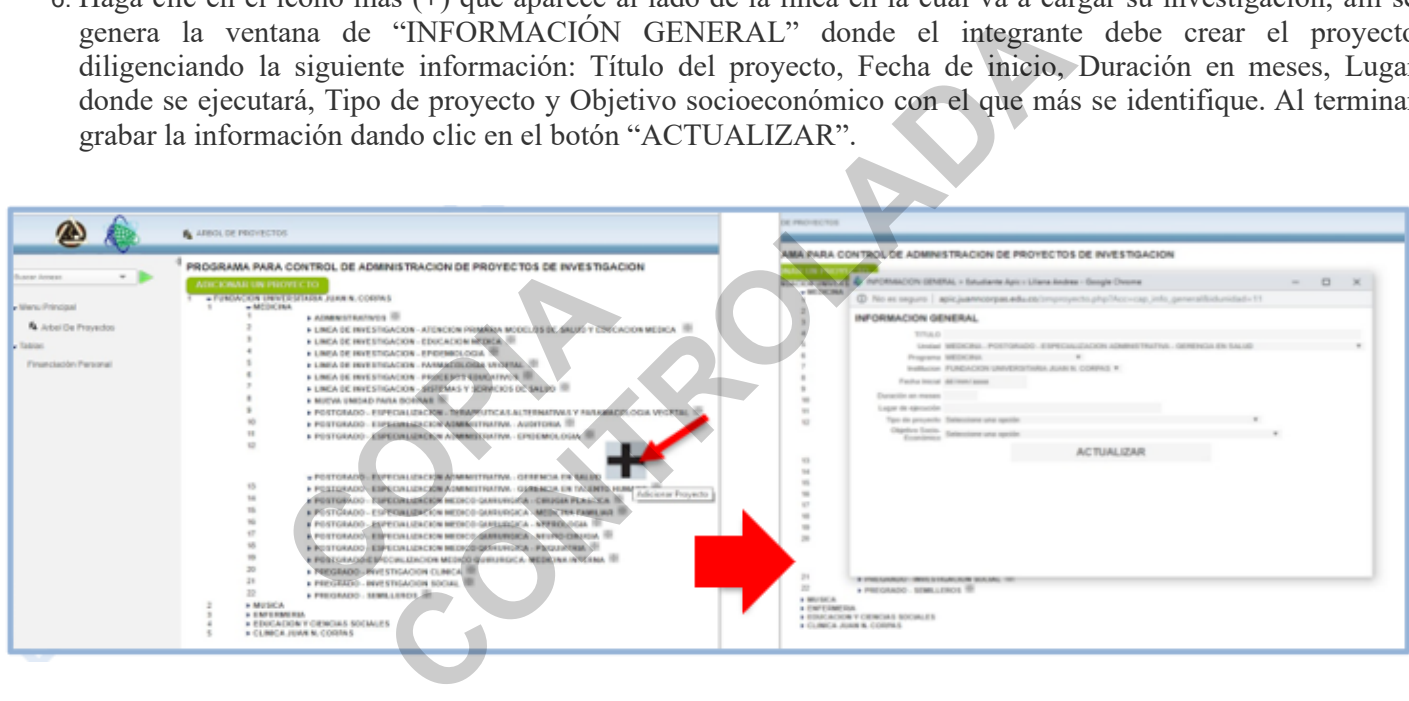

7. Una vez grabada la información, al desplegar el **árbol de proyectos** aparece el nombre del nuevo proyecto creado dentro del área y la línea seleccionadas; al dar clic en el nuevo proyecto aparecen los 14 puntos que conforman cada investigación. Ver la siguiente imagen.

**Código** INV-INS-1 **Versión**<br>Tipo INSTRUCTIVO PARA EL REGISTRO DE PROYECTOS DE INVESTIGACIÓN **Tipo** INSTRUCTIVO INSTITUCIONAL EN EL ADMINISTRADOR DE PROYECTOS DE **Implementación** INVESTIGACIÓN DE LA CORPAS (APIC) **JUAN N. CORPAS** 

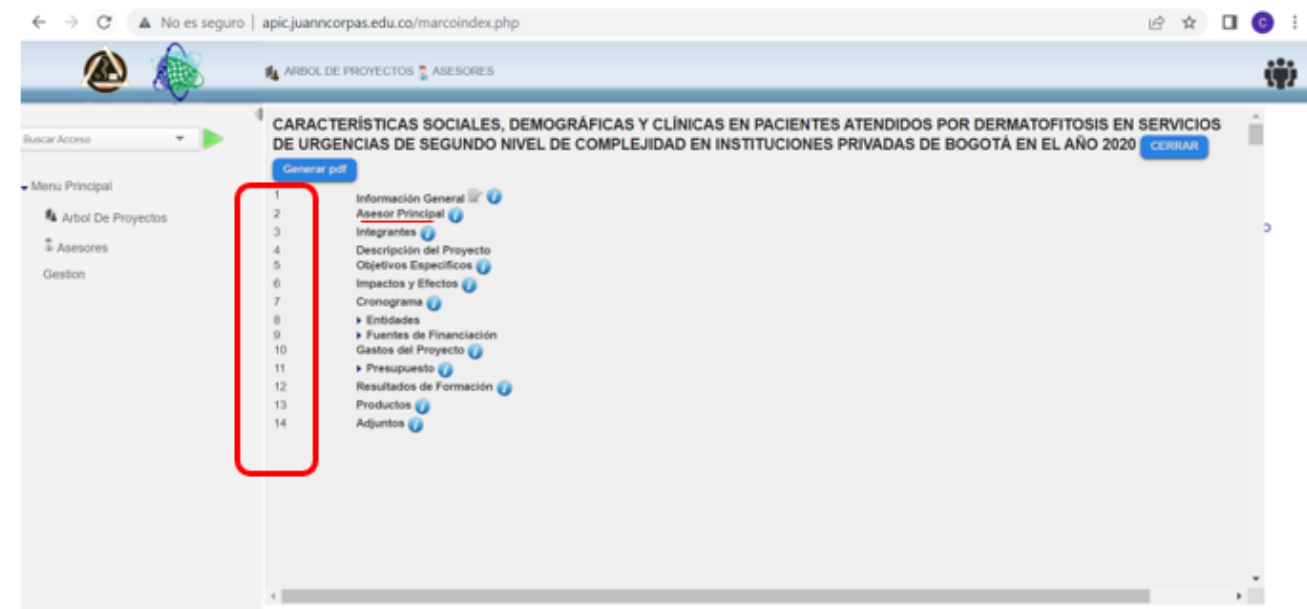

NOTA: Por favor empiece a diligenciar desde el ítem 2 "Asesor Principal". Para diligenciar cada ítem debe darle clic al **nombre del ítem a diligenciar;** omita el ítem número uno de **Información general** y continúe ingresando la información de su proyecto en los 13 ítems o campos faltantes. Si usted en la lista no ubica a su asesor, debe informarle para registrarse en el formulario del APIC que se ubica en la página principal del ingreso a esta plataforma, con el fin de poder crear su usuario.

8. Para realizar modificaciones en la información diligenciada, haga clic en el icono de un lápiz y una hoja que aparece al lado derecho de cada punto y al finalizar de clic en el botón actualizar.

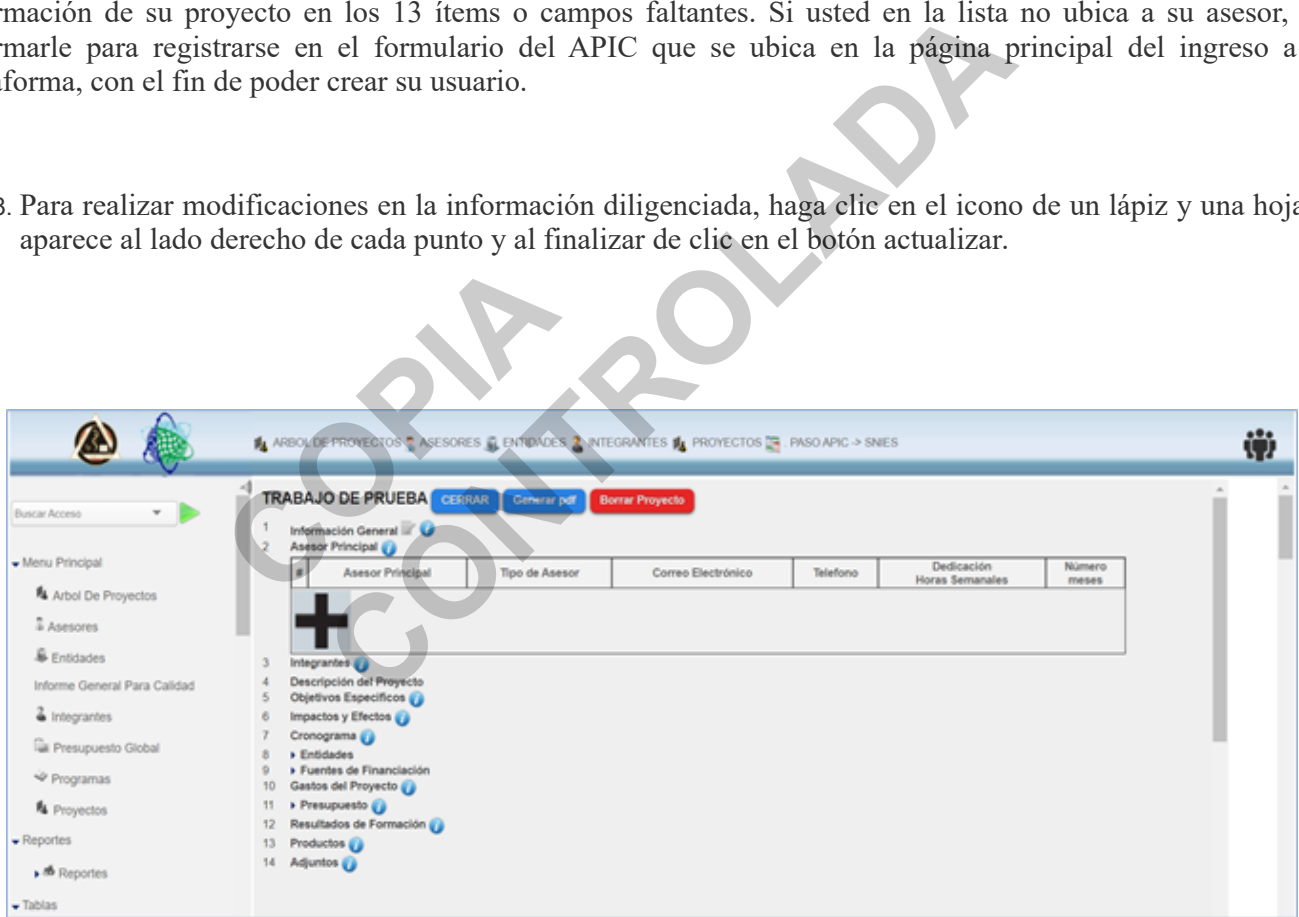

## **INFORMACIÓN GENERAL**

.

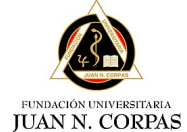

INSTRUCTIVO PARA EL REGISTRO DE PROYECTOS DE INVESTIGACIÓN INSTITUCIONAL EN EL ADMINISTRADOR DE PROYECTOS DE INVESTIGACIÓN DE LA CORPAS (APIC)

**Código** INV-INS-1 **Versión Tipo** INSTRUCTIVO **Implementación** 14/03/2023

.

Por favor tenga en cuenta las siguientes premisas:

- El **Título del proyecto:** (Máximo 25 palabras). Este debe estar acorde con lo planteado en el resto del trabajo y debe contener el "Qué se va a realizar, dónde y cuándo"
- **Plazo Máximo:** desde la fecha de inicio donde se presenta la idea hasta la entrega del informe final, los proyectos de estudiantes de pregrado y semilleros tienen un plazo máximo de 12 meses, los proyectos de estudiantes de posgrado tienen un plazo máximo de 18 meses y los proyectos de docentes y grupos de investigación tienen un plazo máximo de 24 meses; pasada esta fecha el proyecto entrara en un estado de inactivo donde no se podrán realizar modificaciones.
- **Duración en meses**: este parámetro es calculado automáticamente por el aplicativo, debe ser coherente con lo establecido en el cronograma y no sobrepasar el plazo máximo.
- **Estado de proyecto**: este parámetro es calculado automáticamente por el aplicativo según el tiempo que lleve cargado el proyecto en el sistema.

**Nota:** después de haber cargado toda la información de su proyecto y si desea hacerle alguna modificación al título, este apartado no lo puede cambiar usted ni sus compañeros; solo puede ser modificado por el administrador del APIC, así que cuando esté totalmente definido si hay modificaciones debe avisar al Centro de Investigación para qué efectué el cambio de ser necesario.

## **ASESORES (ACADÉMICO Y METODOLÓGICO)**

El **investigador principal** es la persona encargada de revisar la calidad de la información en cuanto a forma y fondo. Para el caso de proyectos de estudiantes de pregrado, posgrado y semilleros, el investigador principal será el docente asesor y para los proyectos de docentes o grupos de investigación, el investigador principal será el líder del grupo de investigación al cual más se ajuste el proyecto. En este apartado se definen las responsabilidades del investigador principal (revisor), el tiempo en horas semanales de dedicación al proyecto y el número de meses que va a participar en el proyecto, el cual debe corresponder a lo establecido en el cronograma, el correo electrónico institucional y el teléfono. líder del grupo de investigación a<br>dades del investigador principal<br>umero de meses que va a participa<br>a, el correo electrónico institucion<br>**DESCRIPCIÓN**<br>la mayor parte del proyecto de<br>ento del problema y otra informad **EXERCIS (ACADÉMICO Y METODOLÓGICO)**<br> **CONTROL**<br> **CONTROL EXERCIS ANDENTE DE CONTROL EXERCIS AND A SERVED AND A SERVED AND A SERVED SERVED SERVED SERVED SERVED SERVED SERVED SERVED SERVED SERVED SERVED SERVED SERVED SERVED** 

## **DESCRIPCIÓN DEL PROYECTO**

En este apartado va la mayor parte del proyecto de investigación e informe final y se divide en tres partes: descripción, planteamiento del problema y otra información.

#### **DESCRIPCIÓN:**

- **Resumen ejecutivo:** debe contener máximo 500 palabras, exponer los objetivos, la metodología, los principales resultados y una o varias conclusiones; debe ser claro y preciso, no tenga errores de ortografía y estar bien redactado.
- **Palabras Clave:** debe contener mínimo 5 palabras clave con las que pueda ser identificado de manera sensible en los buscadores de internet.

#### **PLANTEAMIENTO DEL PROBLEMA:**

**Introducción:** defina el problema de manera global, que describa su naturaleza y la magnitud del mismo, que incluya información relevante acerca del problema objeto de estudio en el contexto internacional,

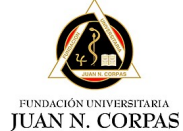

INSTRUCTIVO PARA EL REGISTRO DE PROYECTOS DE INVESTIGACIÓN INSTITUCIONAL EN EL ADMINISTRADOR DE PROYECTOS DE INVESTIGACIÓN DE LA CORPAS (APIC) **Versión** 

**Código** INV-INS-1 **Tipo** INSTRUCTIVO **Implementación** 14/03/2023

.

nacional, regional y local, describa de manera breve y clara lo que se conoce y lo que se desconoce del problema en estudio.

- **Justificación:** describa la importancia, la pertinencia y la relevancia del evento en estudio y del proyecto en particular, sin olvidar mencionar el empleo que se le pueden dar a los datos obtenidos en la investigación.
- **Ubicación de la población objetivo:** sustente la factibilidad y viabilidad del proyecto en una situación específica y en el sitio en donde se recolectará la información, describa las características de la población o individuos en la muestra que los hacen susceptibles de ser incluidos en la investigación.
- **Pregunta de investigación:** la pregunta de investigación es la incertidumbre sobre alguna cuestión de la población que el investigador desea resolver realizando mediciones sobre los participantes en su estudio, plantee la pregunta ajustándola a algunos de los posibles anagramas diseñados para este fin, PICO, PICOT, PICOTT, DATA, PIO, entre otros, cumpliendo con los aspectos gramaticales correspondientes y revise que esté acorde con el título y los objetivos del proyecto.

#### **OTRA INFORMACIÓN:**

- **Objetivo general:** este debe ser claro, corto, preciso y coherente con el título y la pregunta de investigación, debe dar respuesta a ¿QUÉ se va a realizar?, y ¿CON QUÉ FIN o PARA QUÉ lo va a realizar?, y el "PARA QUÉ" debe reflejar el alcance de la investigación.
- **Marco teórico:** debe ser coherente con el tema de investigación, involucrar y sustentar de forma conjunta lo referente a la pregunta de investigación, debe ir referenciado con la estructura Vancouver o con la estructura APA si te trata de un estudio cualitativo, su contenido debe estar completo y servir como referente para realizar la comparación en el proceso de discusión de los resultados, *recuerde que no se trata de cortar y pegar información de textos y artículos, esto es plagio, se trata de redactar la información tomando como las diferentes fuentes bibliográficas.* cance de la mvestigacion.<br>
cance de la mvestigacion.<br>
coherente con el tema de investigación, involucrar y sus<br>
le investigación, debe ir referenciado con la estructura Va<br>
studio cualitativo, su contenido debe estar compl

# **METODOLOGÍA**

- **Tipo de estudio:** especifique el tipo de estudio que va a utilizar sin entrar en explicaciones del porqué utilizó este tipo de investigación.
- **Población en estudio:** según el tipo de estudio, especifique si es necesario realizar muestreo, en caso de ser así; explique claramente ¿cómo se obtiene la muestra?, ¿cuál es el diseño del muestreo?, sí, ¿la muestra es suficiente para satisfacer lo establecido en el título o pregunta de investigación? sí, ¿el muestreo da lugar a posibles sesgos?, y si ¿es necesario suplir la muestra con criterios de elegibilidad?; para estudios de tipo descriptivo, describa las características más relevantes de su población en estudio que estén relacionadas directamente con la investigación. **estudio:** especifique el tipo de<br>
ilizó este tipo de investigación.<br> **n en estudio:** según el tipo de est<br>
ce explíque claramente  $i$ cómo se o se suficiente para satisfacer lo es<br>
da lugar a posibles sesgos?, y si  $i$
- **Variable resultado:** esta debe ser coherente con la pregunta de investigación y con el diseño metodológico, se debe especificar sí, requiere un variable resultado secundario y si este es el caso, debe especificarla.
- **Variables explicativas:** las variables explicativas deben sustentar las necesidades mencionadas en el marco teórico y estar clasificadas según su nivel de medición
- **Plan de recolección de datos:** describa claramente las fuentes de información, los instrumentos empleados, las técnicas y pruebas de laboratorio a utilizar y como realizara la recolección de los datos, teniendo en cuenta que ésta sea consistente con el diseño metodológico y con la pregunta de investigación.

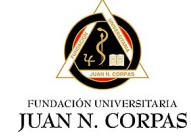

INSTRUCTIVO PARA EL REGISTRO DE PROYECTOS DE INVESTIGACIÓN INSTITUCIONAL EN EL ADMINISTRADOR DE PROYECTOS DE INVESTIGACIÓN DE LA CORPAS (APIC)

**Código** INV-INS-1 **Versión Tipo** INSTRUCTIVO **Implementación** 14/03/2023

.

- **Plan de análisis:** defina claramente cómo se miden los resultados y las pruebas estadísticas a utilizar, exprese claramente cómo se hace el procesamiento de los datos y cómo se miden los resultados.
- **Aspectos éticos:** deben ser cortos, precisos y consistentes con el estudio propuesto, incluya el tipo de riesgo de los participantes en la investigación de acuerdo con la Resolución 08430 de 1993, la declaración de respeto por la confidencialidad de los datos obtenidos y la declaración de no iniciar la recolección de los datos mientras no sea aprobado por un Comité de investigación, especifique si necesita aplicar algún tipo de consentimiento informado.
- **Bibliografía:** selecciones el tipo de referencia bibliográfica más adecuada para el proyecto (Vancouver o APA), teniendo en cuenta el tipo de estudio realizado, tenga en cuenta que de acuerdo con las normas Vancouver, las referencias se citen numerándolas consecutivamente y de acuerdo con el orden en que se mencionan en el texto, identificándolas con números arábigos entre paréntesis o que se citen en orden alfabético; y de acuerdo con las normas APA , las referencias se citan identificándolas con el apellido del autor, el año y el número de la página entre paréntesis.
- **Resultados:** incluya los datos obtenidos de acuerdo con los objetivos y la metodología propuestos, los resultados deben presentarse en tiempo pretérito, en orden lógico, destacando y presentando las observaciones relevantes en el texto, deben complementarse con cuadros y gráficos presentados en los anexos.
	- **Discusión:** en este espacio se deben retomar los aspectos más relevantes de los resultados, se establecen las supuestas causas en el ámbito en el cual se realizó la investigación, se analizan las características y las posibles implicaciones a la luz de los conocimientos, se comparan los resultados con otros estudios discutiendo sus concordancias y sus diferencias explicándolas, se comparan con la situación del país o de la región, con las particularidades de la población en estudio y se enfatiza en los aspectos novedosos e importantes s considerata de la media de la media de la media de la media de la media de la media de la media de la media de la media de la media de la media de la media de la media de la media de la media de la media de la media de l
	- **Conclusiones:** estas se realizan con base en los resultados y la discusión, y deben ser útiles para fundamentar las recomendaciones

## **OBJETIVOS ESPECÍFICOS**

Los objetivos específicos deben buscar resolver el problema planteado involucrando el diseño metodológico; todos deben iniciar con un verbo en infinitivo, ser claros, medibles y ayudar a definir el tipo de estudio, deben ser máximo cinco, llevar un orden adecuado y entre todos cumplir con lo establecido en el objetivo general, deben ser coherentes con el problema de estudio, la hipótesis y con la metodología propuesta y no confundirse con actividades o procedimientos metodológicos. CIFICOS<br>
cos deben buscar resolver el prob<br>
verbo en infinitivo, ser claros, un<br>
un orden adecuado y entre todos<br>
oblema de estudio, la hipótesis<br>
nientos metodológicos.<br>
CTOS

## **IMPACTOS Y EFECTOS**

En este apartado, los integrantes del proyecto deben seleccionar todos los impactos y efectos en la sociedad que considere, puede alcanzar su proyecto de investigación y especificar el año de medición. Para seleccionar el o los impactos deben identificar claramente los efectos de la aplicación de los resultados de la investigación en uno o varios ámbitos tales como el académico, social, ambiental, económico, científico, tecnológico, político, cultural, entre otros; se debe tener en cuenta que los impactos no necesariamente se logran al finalizar el proyecto ni con la sola consecución de los resultados/productos, generalmente se logran en el mediano y largo plazo como resultado de la aplicación de los conocimientos generados.

#### **CRONOGRAMA**

En este apartado, los integrantes seleccionan las actividades pertinentes para el cumplimiento de los objetivos y establecen la fecha de inicio y de terminación de cada actividad mientras el programa calcula las semanas de duración de cada una. Las actividades del cronograma deben permitir el alcance de los objetivos en el tiempo

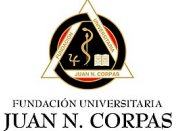

INSTRUCTIVO PARA EL REGISTRO DE PROYECTOS DE INVESTIGACIÓN INSTITUCIONAL EN EL ADMINISTRADOR DE PROYECTOS DE INVESTIGACIÓN DE LA CORPAS (APIC)

**Código** INV-INS-1 **Versión Tipo** INSTRUCTIVO **Implementación** 14/03/2023

.

establecido para la ejecución del proyecto, además debe existir coherencia entre el tiempo de dedicación semanal de los integrantes y el tiempo de duración de cada actividad en relación con el número de integrantes.

### **ENTIDADES**

Aquí se establecen las entidades ejecutoras y co-ejecutoras del proyecto, debe revisarse que si existen ambas estas aparezcan en el presupuesto y se establezca que aporta cada una.

### **FUENTES DE FINANCIACIÓN**

Aquí se establecen las fuentes de financiación nacional e internacional involucradas en el proyecto, y se establece el valor de cada una; debe revisarse que no existan inconsistencias con lo establecido en el presupuesto.

#### **GASTOS DEL PROYECTO**

Aquí se establece el tipo de gastos que tiene el proyecto, se especifica si son intramurales o extramurales o mixtos y el valor respectivo; deben ser coherentes con la información suministrada en el presupuesto.

#### **PRESUPUESTO**

En el presupuesto se describe cada uno de los rubros del proyecto (bibliografía, equipos, gastos de operación, materiales e insumos, personal científico, publicaciones y patentes, salidas de campo, seguimiento y evaluación, servicios técnicos y viajes); cada rubro se puede dividir en distintos elementos y cada elemento puede tener una o varias fuentes de financiación. Los datos consignados deben ser coherentes y deben guardar relación con la información consignada en los apartados de fuentes de financiación y gastos de proyecto.

#### **RESULTADOS DE FORMACIÓN**

En este apartado se describen los resultados de formación que se obtendrán al finalizar el proyecto; estos resultados involucran la contribución a la formación de nuevos investigadores, formación y consolidación de redes de investigación e innovación, construcción de lazos de cooperación internacional, entre otros. Toda la información solicitada allí debe estar completa y especificar los datos de los beneficiarios y su tipo de formación.

#### **PRODUCTOS**

En este apartado se describen los productos generados por el proyecto, se selecciona el tipo de producto según los términos de Colciencias y se realiza una breve descripción del mismo, aclarando quien o quienes serán beneficiados por este. La información solicitada en este apartado debe ser lo más completa posible, la descripción sea corta, clara y factible, teniendo en cuenta el alcance, el presupuesto y el número de investigadores participantes en el proyecto scriben los resultados de formacion<br>ución a la formación de nuevos<br>ación, construcción de lazos de c<br>ar completa y especificar los datos<br>scriben los productos generados<br>ias y se realiza una breve de<br>La información solicita I científico, publicaciones y patentes, salidas de campo, da rubro se puede dividir en distintos elementos y cada a. Los datos consignados deben ser coherentes y debendantados de fuentes de financiación y gastos de proyect

#### **ADJUNTOS**

En este espacio se adjuntan las tablas, cuadros, gráficos, imágenes, entre otros que acompañan el documento; todos ellos deben ir referenciados en el texto, numerados de acuerdo con el orden de aparición en el documento, seguido de un título con la estructura (que, quien, donde y cuando) y establecer las fuentes de donde se tomaron los datos junto con las notas aclaratorias.

#### **REVISIÓN DE PROYECTOS DE INVESTIGACIÓN INSTITUCIONAL EN ELADMINISTRADOR DE PROYECTOS DE INVESTIGACIÓN DE LA CORPAS (APIC)**

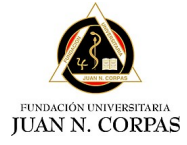

INSTRUCTIVO PARA EL REGISTRO DE PROYECTOS DE INVESTIGACIÓN INSTITUCIONAL EN EL ADMINISTRADOR DE PROYECTOS DE INVESTIGACIÓN DE LA CORPAS (APIC)

**Código** INV-INS-1 **Versión Tipo** INSTRUCTIVO **Implementación** 14/03/2023

.

El objetivo de este apartado es brindar a los investigadores principales y a los docentes tutores de investigación, las herramientas básicas para la evaluación y revisión de proyectos de investigación institucionales que garanticen el óptimo desarrollo y la calidad de los mismos. Los parámetros presentados en este apartado, responden a la necesidad de asegurar la calidad de los trabajos de investigación realizados en la institución, se ajustan a los requerimientos de Colciencias y el Sistema Nacional de Información de Educación Superior SNIES y se soporta con lo establecido en guías metodológicas internacionales estandarizadas tales como: Guía metodológica CARE para reportes de casos y series de casos, STROBE para estudios observacionales, CONSORT para ensayos clínicos, PRISMA para revisiones sistemáticas y metaanálisis y STARD para estudios de pruebas diagnósticas.

Involucra al Comité de investigación, al Centro de Investigación, al súper administrador y los administradores del aplicativo APIC y a los docentes investigadores que figuran como investigadores principales en el aplicativo APIC.

Los documentos de referencia para la aplicación de este proceso son:

- Manual del usuario aplicativo APIC
- Guía metodológica CARE para reportes de casos y series de casos ï, Guía metodológica STROBE para estudios observacionales
- Guía metodológica CONSORT para ensayos clínicos
- Guía metodológica PRISMA para revisiones sistemáticas y meta análisis
- Guía metodológica STARD para estudios de pruebas diagnósticas.

El Centro de Investigación de la Fundación Universitaria Juan N. Corpas debe garantizar la calidad de la información suministrada en los proyectos de investigación institucionales reportada al Sistema Nacional de Información de Educación Superior SNIES desde el aplicativo APIC; por lo cual cada uno de los proyectos que aparece registrado en dicho aplicativo debe ser revisado en primera instancia por el investigador principal del proyecto, quien para el caso de proyectos de pregrado y posgrado será el docente a cargo del proyecto de investigación y en el caso de docentes y grupos de investigación será el líder del grupo de investigación al cual más se ajuste el proyecto; en segunda instancia será revisado por alguno de los administradores del aplicativo APIC quienes hacen parte del Centro de investigación o del Comité de investigación institucional. de la Fundación Universitaria Juan N. Corpas debe glos proyectos de investigación institucionales reportace<br>perior SNIES desde el aplicativo APIC; por lo cual cad<br>plicativo debe ser revisado en primera instancia por el<br>de

A continuación, se presentan las pautas que deben tenerse en cuenta para la revisión de los proyectos en el aplicativo APIC por parte de los investigadores principales de los proyectos y el personal del Centro de investigación encargado. Nota: cada proyecto debe ser ingresado al aplicativo solo una vez por un integrante del grupo, quien ingresa al investigador principal y a los otros integrantes para que puedan visualizar el proyecto; de no ser así se generara varias veces el proyecto y se anularan del sistema los cambios realizados. Antes de comenzar, tenga en cuenta que para que usted pueda revisar y dar observaciones de cualquier proyecto de investigación registrado en el APIC, usted debe figurar como investigador principal en dicho proyecto, y ubicarse en el perfil de investigador en el icono que aparece en la esquina superior derecha del aplicativo. en segunda instancia será revisa<br>
el Centro de investigación o del Contro de investigación o del Contro<br>
eresentan las pautas que deben to<br>
parte de los investigadores pri<br>
do. Nota: cada proyecto debe ser<br>
l investigador

Cuando ingrese al proyecto a evaluar, encontrara 14 puntos que conforman cada investigación (información general, investigador principal, integrantes, descripción del proyecto, objetivos específicos, impactos y efectos, cronograma, entidades, fuentes de financiación, gastos del proyecto, presupuesto, resultados de formación, productos y adjuntos) sobre los cuales usted podrá realizar las observaciones pertinentes teniendo en cuenta los criterios dados en este instructivo. Para realizar las observaciones, haga clic en el icono azul que aparece al lado derecho de cada punto a evaluar y adicione la observación respectiva.

#### **REFERENCIAS**

1. Fundación Universitaria Juan N. Corpas. Centro de Investigación. Documento Maestro de Investigación 2022, Pág. 54 - 65. [Disponible en: https://www.juanncorpas.edu.co/wp](https://www.juanncorpas.edu.co/wp-content/uploads/2022/11/DOCUMENTO_MAESTRO_DE_INVESTIGACION__FUJNC-FINAL-CON-PORTADA-comprimido.pdf)content/uploads/2022/11/DOCUMENTO\_MAESTRO\_DE\_INVESTIGACION\_\_FUJNC-FINAL-CON-PORTADA-comprimido.pdf

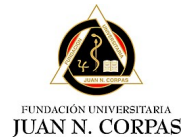

INSTRUCTIVO PARA EL REGISTRO DE PROYECTOS DE INVESTIGACIÓN INSTITUCIONAL EN EL ADMINISTRADOR DE PROYECTOS DE INVESTIGACIÓN DE LA CORPAS (APIC)

**Código** INV-INS-1 **Versión**<br>Tipo **Implementación** 

**Tipo** INSTRUCTIVO

.

#### **CONTROL DE CAMBIOS**

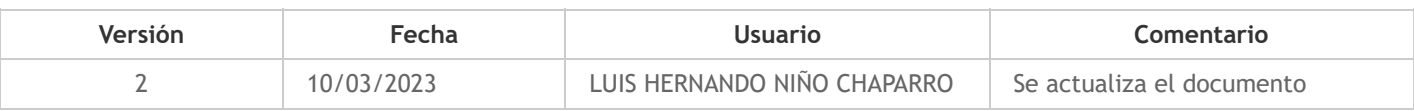

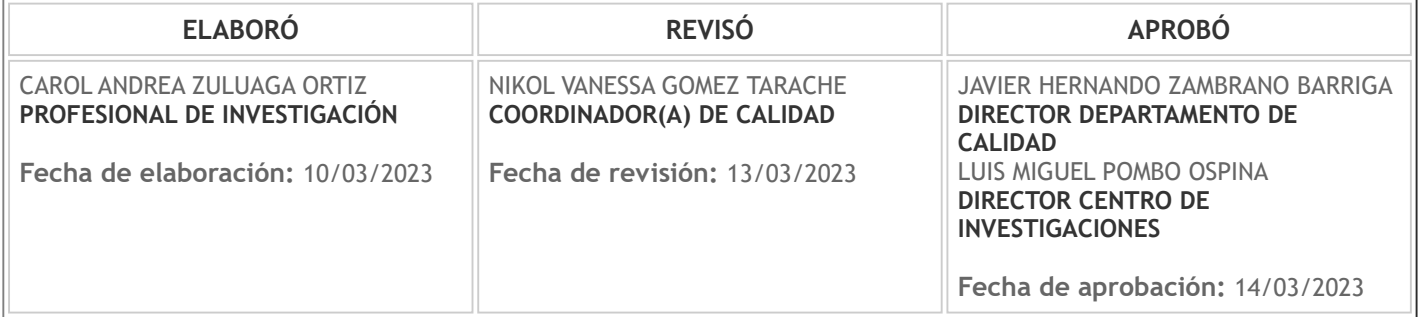

**CONTROL** 

Este documento ha sido visto 27 veces

CONSIN